Revised: November 20, 2015

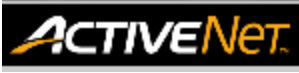

# **REPORTS - PROGRAM ENROLLMENT - HELP GUIDE**

This guide provides the recommended filters to produce certain/intended report outputs. Using different filter combinations may result in different outputs from ActiveNet.

## **Activity Totals Report – Program Statistics**

The Activity Totals report displays activity registration numbers. This report includes the minimum and maximum number of registrants permitted for each activity, the actual number of registrants, the number of resident and non-resident registrants, and the number of holds, waitlists, and open slots.

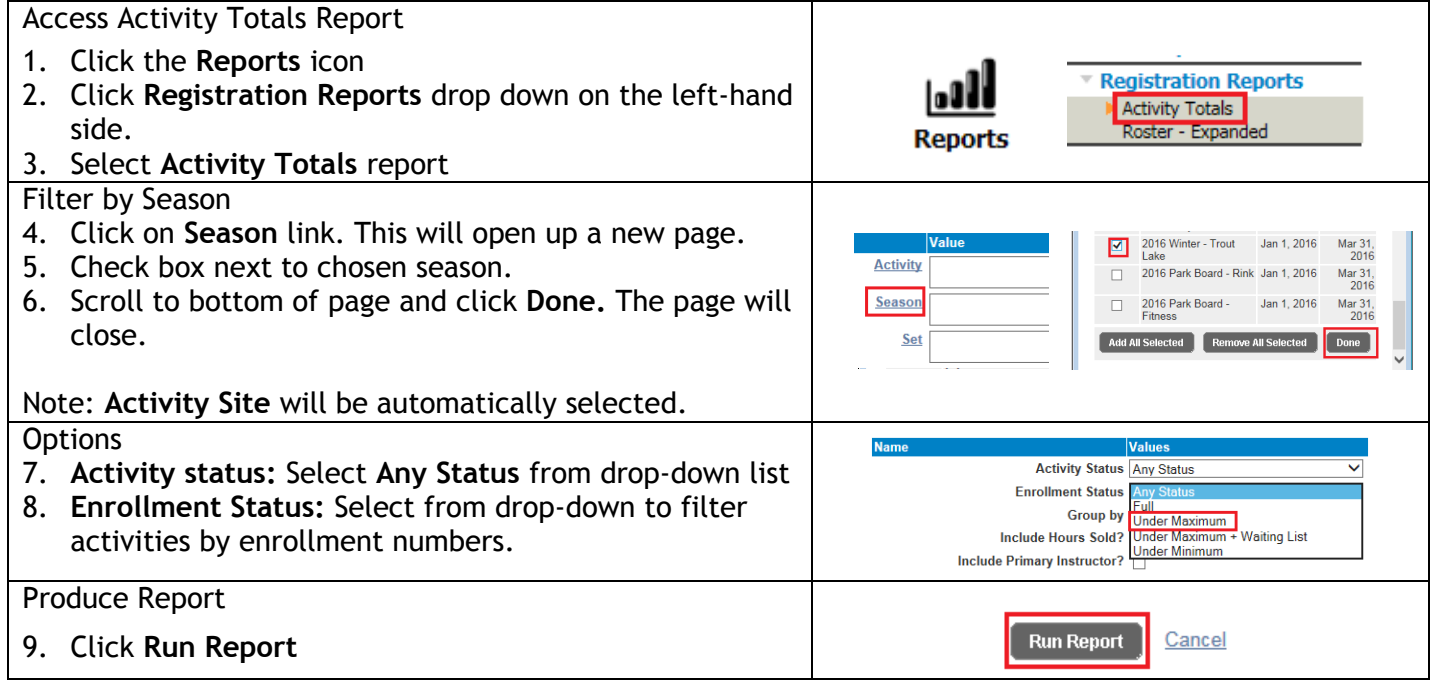

#### **How to read the report**

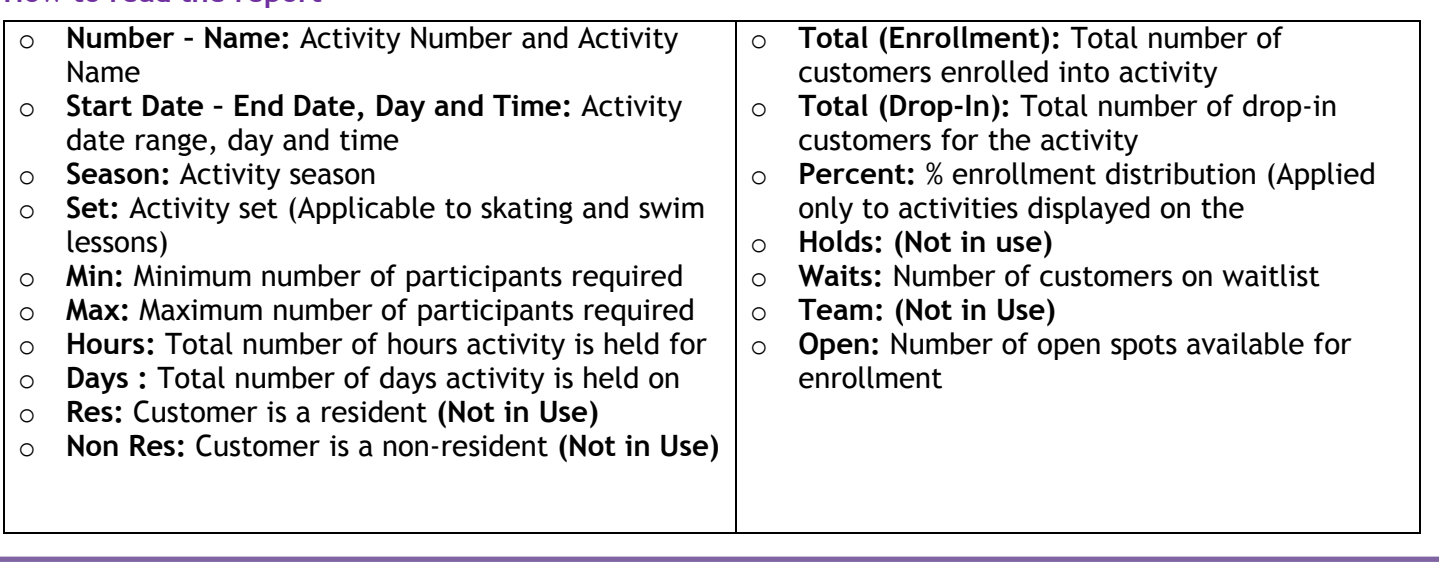

For more information or to get assistance, please contact us at:

- $\geq$  3-1-1 (within Vancouver)
- $\geq$  604-873-7000 (outside of Vancouver)

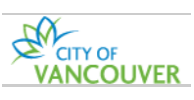

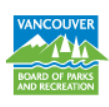

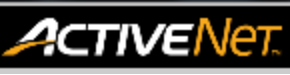

# **REPORTS - PROGRAM ENROLLMENT - HELP GUIDE**

### **Roster Expanded – List of Customers**

The Roster report displays a standard activity roster with activity information and basic enrollee information with payments.

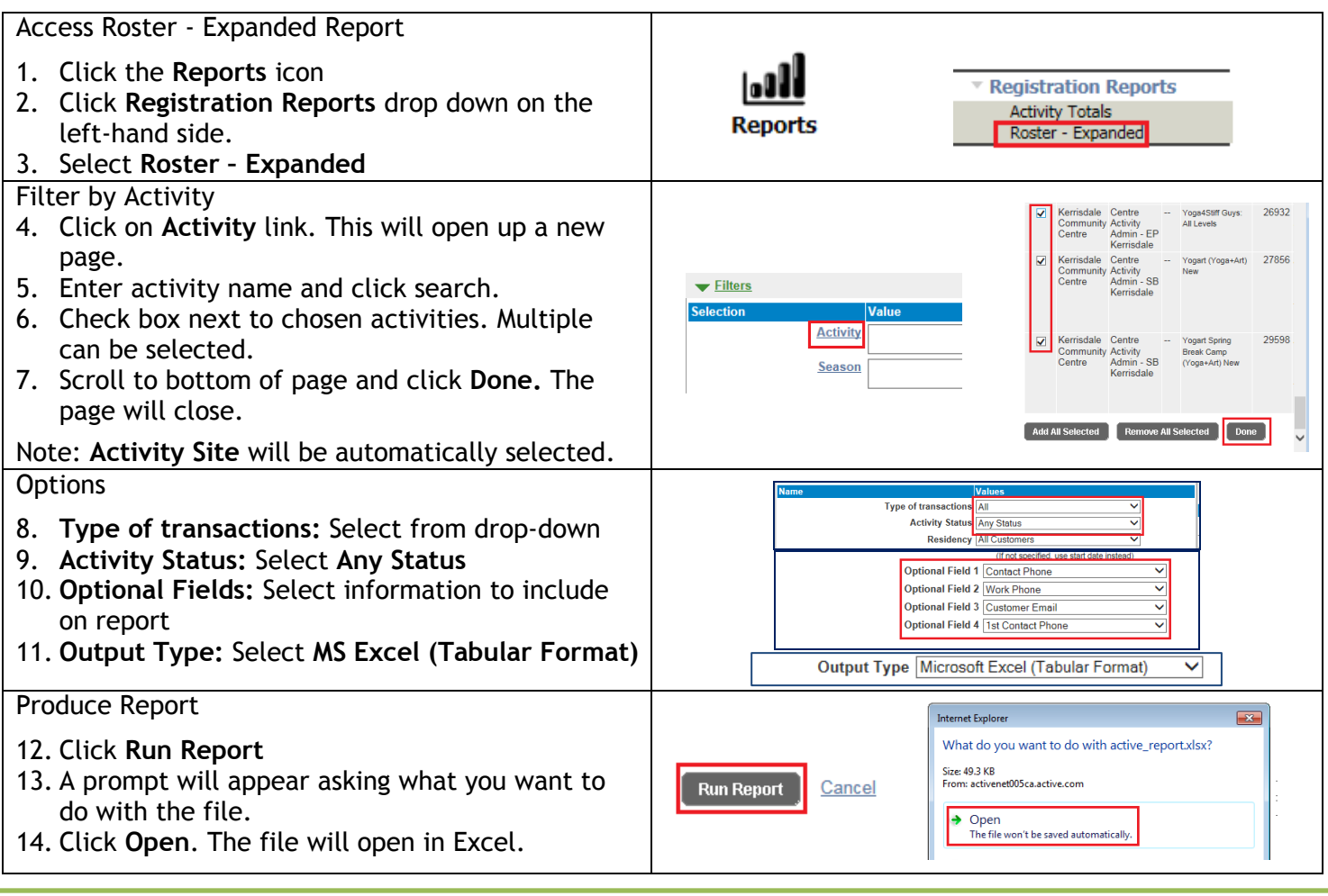

#### **How to read the report**

Report is produced in tabular format.

o **#:** Sequential number counting total number of enrollments (not enrollment entry order)

- o **Retired?:** Customer account is active or retired
- o **Qty:** Number of times the customer is enrolled into the activity
- o **Resident?:** Customer is Resident or Non-Resident **(Not in Use)**

Fields not in use:

- o **Holds**
- o **Team Placeholders**
- o **Area**
- o **Team Name**
- $\circ$ o **Grade**

For more information or to get assistance, please contact us at:

- $\geq$  3-1-1 (within Vancouver)
- $\geq$  604-873-7000 (outside of Vancouver)

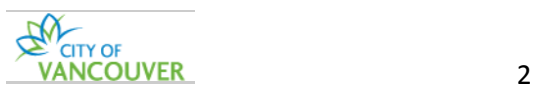

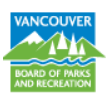